## Automatische Verwaltung des zuständigen Bearbeiters für Wiedervorlagen

Version: 07.05.2019 Bearbeiter: Klopfer

Funktionen: Daten | Kataloge der Personalverwaltung – Anlässe für Wiedervorlagen Daten | Benutzer

Die Bestimmung des zuständigen Bearbeiters bei automatisch erzeugten Wiedervorlagen ist keine triviale Aufgabe. Ohne weitere Vorkehrungen wird der zuständige Bearbeiter bei automatisch erzeugten Wiedervorlagen nicht automatisch eingetragen; es besteht allerdings die Möglichkeit, die zuständigen Bearbeiter automatisch erzeugter Wiedervorlagen mit einer Blockfunktion nachzutragen (Funktion Daten / Wiedervorlagen).

Auf der Basis vorab definierter Regeln kann der zuständige Bearbeiter unmittelbar bei der Generierung automatischer Wiedervorlagen ermittelt und eingetragen werden. Die Regeln können wahlweise bezogen auf Anlässe für Wiedervorlagen und/oder bezogen auf die zuständigen Sachbearbeiter der verwalteten Bediensteten formuliert werden.

Zuständigkeitsregeln bezogen auf Anlässe für Wiedervorlagen (Funktion Daten | Kataloge der Personalverwaltung – Anlässe für Wiedervorlagen): Jedem Anlass für automatische Wiedervorlagen kann eine geordnete Menge von PVS-Benutzern zugeordnet werden:

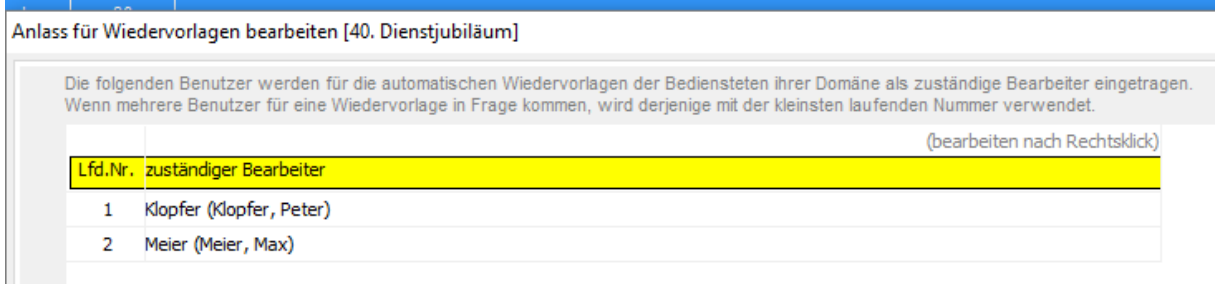

Bei der automatischen Generierung einer Wiedervorlage wird jeweils geprüft, ob dem betroffenen Anlass ein PVS-Benutzer zugeordnet ist, dessen Domäne die Stammdienststelle und die Laufbahngruppe des betroffenen Bediensteten beinhaltet. Sofern ein solcher PVS-Benutzer gefunden wurde, wird er als zuständiger Bearbeiter der Wiedervorlage eingetragen.

Sofern mehrere einschlägige PVS-Benutzer gefunden wurden, wird der erste Treffer gemäß der festgelegten Ordnung verwendet (falls sich die Domänen der einschlägigen PVS-Benutzer überdecken, sollte die Ordnung anhand wachsender Domänengröße erfolgen).

PVS Verwaltungsinformationssystem für Organisation, Personalhaushalt und Personalverwaltung Anleitungen

## Zuständigkeitsregeln bezogen auf PVS-Benutzer

(Funktion *Daten | Benutzer*):

Jedem PVS-Benutzer kann ein Muster zugeordnet werden, durch welches seine Zuständigkeit als Sachbearbeiter für eine Menge von Bediensteten definiert wird. Das Muster kann sich auf die Anfangsbuchstaben der Namen, die Beschäftigungsverhältnisse und die Laufbahngruppen der Bediensteten beziehen:

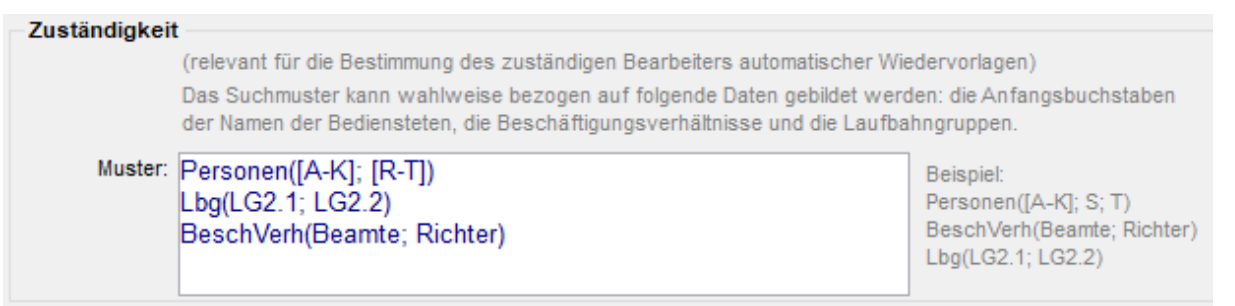

Bei der automatischen Generierung einer Wiedervorlage wird jeweils anhand der Zuständigkeitsmuster der aktiven PVS-Benutzer geprüft, ob dem betroffenen Bediensteten ein zuständiger Sachbearbeiter zugeordnet ist. Sofern ein solcher gefunden wurde, wird er als zuständiger Bearbeiter der Wiedervorlage eingetragen. Sofern mehrere einschlägige PVS-Benutzer existieren, wird der erste Treffer gemäß der Ordnung der Anmeldenamen verwendet (die Zuständigkeitsregeln sollten eindeutig sein).

Explizite Zuordnung des zuständigen Sachbearbeiters zu Bediensteten (Maske Person bearbeiten):

Desweiteren bietet das PVS eine Betriebsart, bei der jedem Bediensteten explizit ein zuständiger Sachbearbeiter zugeordnet werden kann:

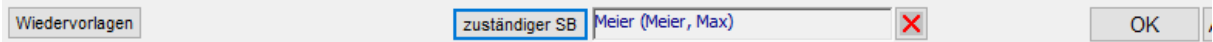

Diese Möglichkeit kann mit den bisher beschriebenen kombiniert werden. Sofern für eine Person ein zuständiger Sachbearbeiter eingetragen ist, wird dieser auch als zuständiger Bearbeiter der automatisch erzeugten Wiedervorlagen verwendet - es sei denn, für den Anlass der Wiedervorlage ist ein anderer zuständiger Bearbeiter festgelegt. Wenn für die Person kein zuständiger Sachbearbeiter eingetragen ist, wird der PVS-Benutzer mit dem passenden Zuständigkeitsmuster als zuständiger Bearbeiter der Wiedervorlage eingetragen.

Die Bestimmung der Zuständigkeit für eine Wiedervorlage ist beendet, sobald eine der Regeln in folgender Reihenfolge einen zuständigen Bearbeiter ermittelt hat:

- Zuständigkeit bezogen auf Anlässe für Wiedervorlagen
- zuständiger Sachbearbeiter der betroffenen Person
- Zuständigkeit bezogen auf PVS-Benutzer

Wenn keine der bisher beschriebenen Regeln für eine bestimmte Wiedervorlage einen zuständigen Bearbeiter ermittelt hat, wird der aktuelle PVS-Benutzer als zuständiger Bearbeiter eingetragen. Die Zuständigkeit wird nur dann automatisch eingetragen, wenn die entsprechende Betriebsart eingeschaltet wurde (siehe unten).

PVS Verwaltungsinformationssystem für Organisation, Personalhaushalt und Personalverwaltung Anleitungen

Realisierungsbeispiel:

- Für jeden PVS-Benutzer mit Aufgaben in der Personalverwaltung wird ein Zuständigkeitsmuster eingetragen; dieses kann sich auf die Namen der Bediensteten, ihr Beschäftigungsverhältnis und ihre Laufbahngruppe beziehen.
- Den Wiedervorlagen-Anlässen Dienstjubiläum und Geburtstag werden zuständige Bearbeiter direkt zugeordnet.
- Bei der automatischen Erzeugung von Wiedervorlagen wird das PVS jeweils zunächst den Anlass beachten: Wenn es sich um ein Dienstjubiläum oder einen Geburtstag handelt, wird der innerhalb der Domäne des Bediensteten eingetragene zuständige Bearbeiter für die Wiedervorlage als zuständig deklariert.

Andernfalls wird untersucht, ob dem Bediensteten ein zuständiger Sachbearbeiter explizit zugeordnet ist und gegebenenfalls dieser als zuständiger Bearbeiter der Wiedervorlage verwendet.

Wenn dies nicht der Fall ist, werden die Zuständigkeitsmuster aller PVS-Benutzer untersucht und der erste gefundene Benutzer als zuständig erklärt.

Wenn auch dadurch kein zuständiger Benutzer ermittelt wurde, wird der aktuelle PVS-Benutzer als solcher eingetragen.

Die erweiterten Möglichkeiten sind nur dann verfügbar, wenn die PVS-Betriebsart Admin

Personalverwaltung - bei automatischen Wiedervorlagen den zuständigen Bearbeiter automatisch bestimmen eingeschaltet ist.

Wenden Sie sich an uns, wenn Sie Unterstützung bei der Formulierung der Zuständigkeitsregeln und beim Einschalten der PVS-Betriebsart benötigen.